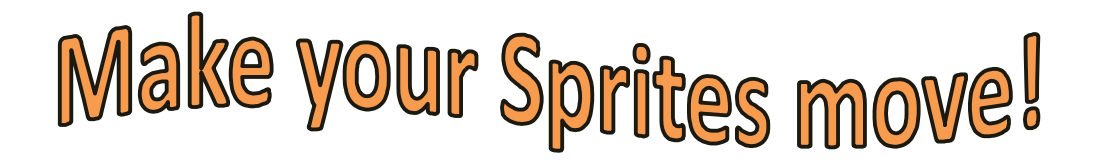

Use **sensor** reading to control the movement of **Sprites** in your project.

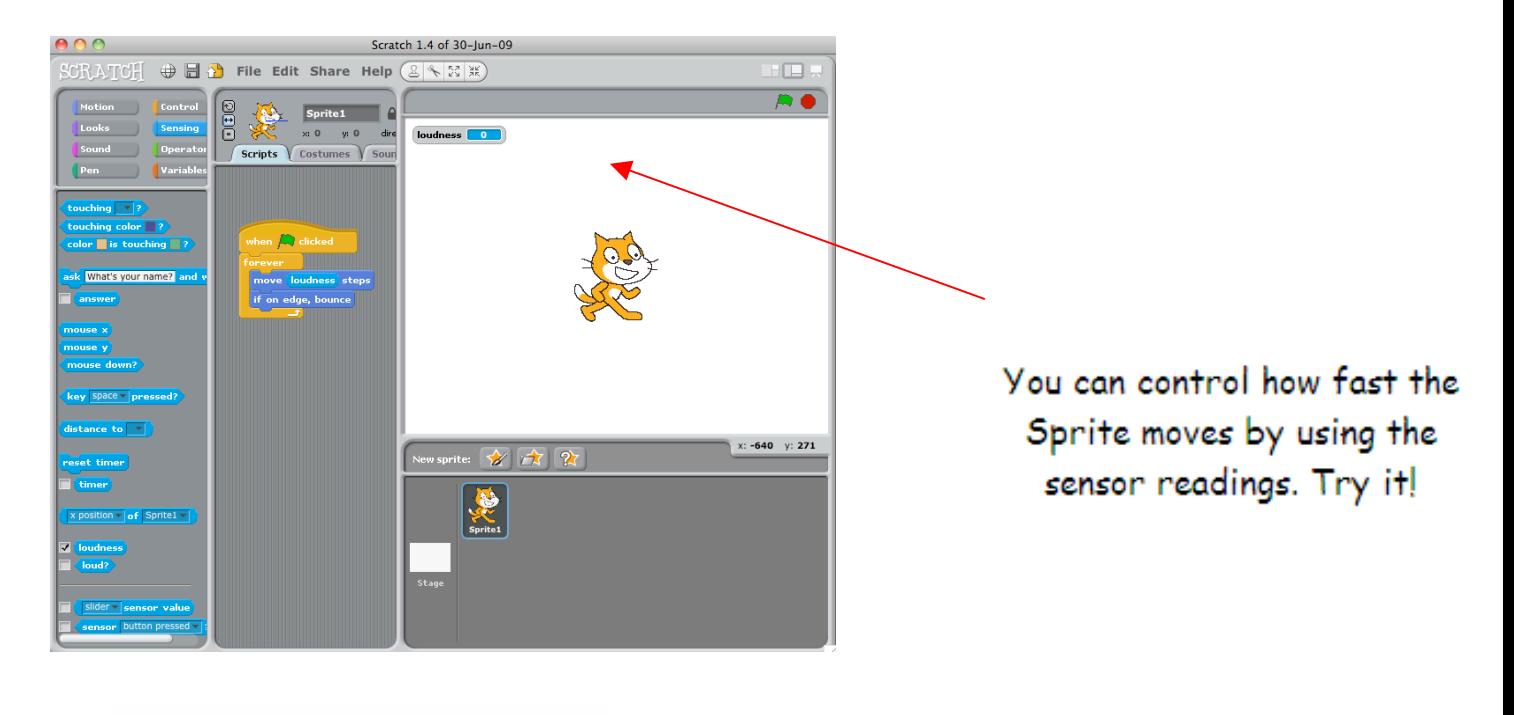

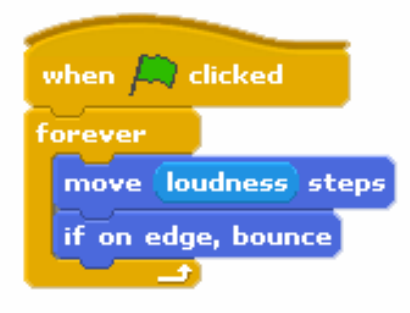

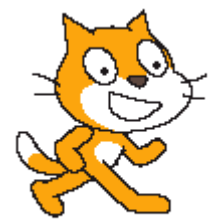

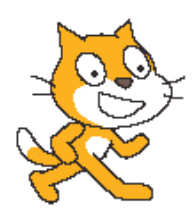